## **Dashboard**

**Overview:** Use the dashboard to navigate to different features of the UN Partner Portal.

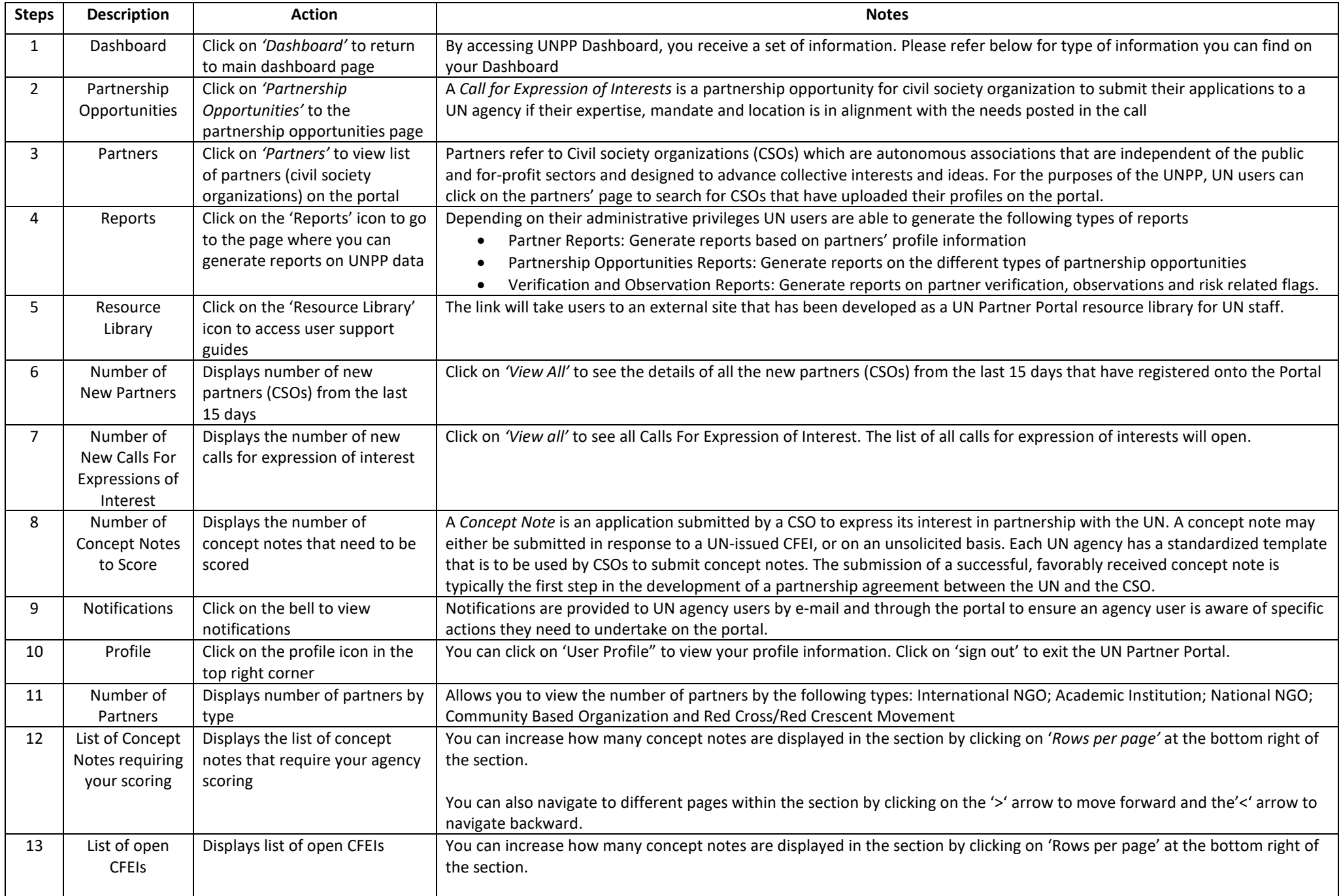

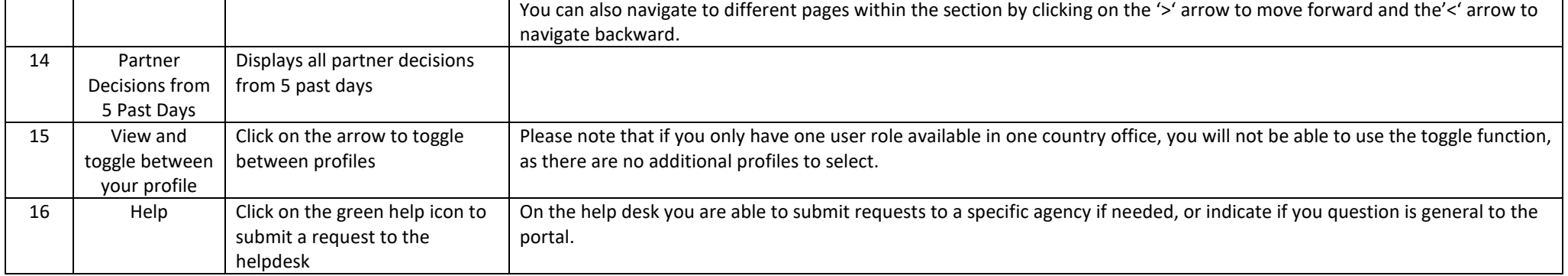

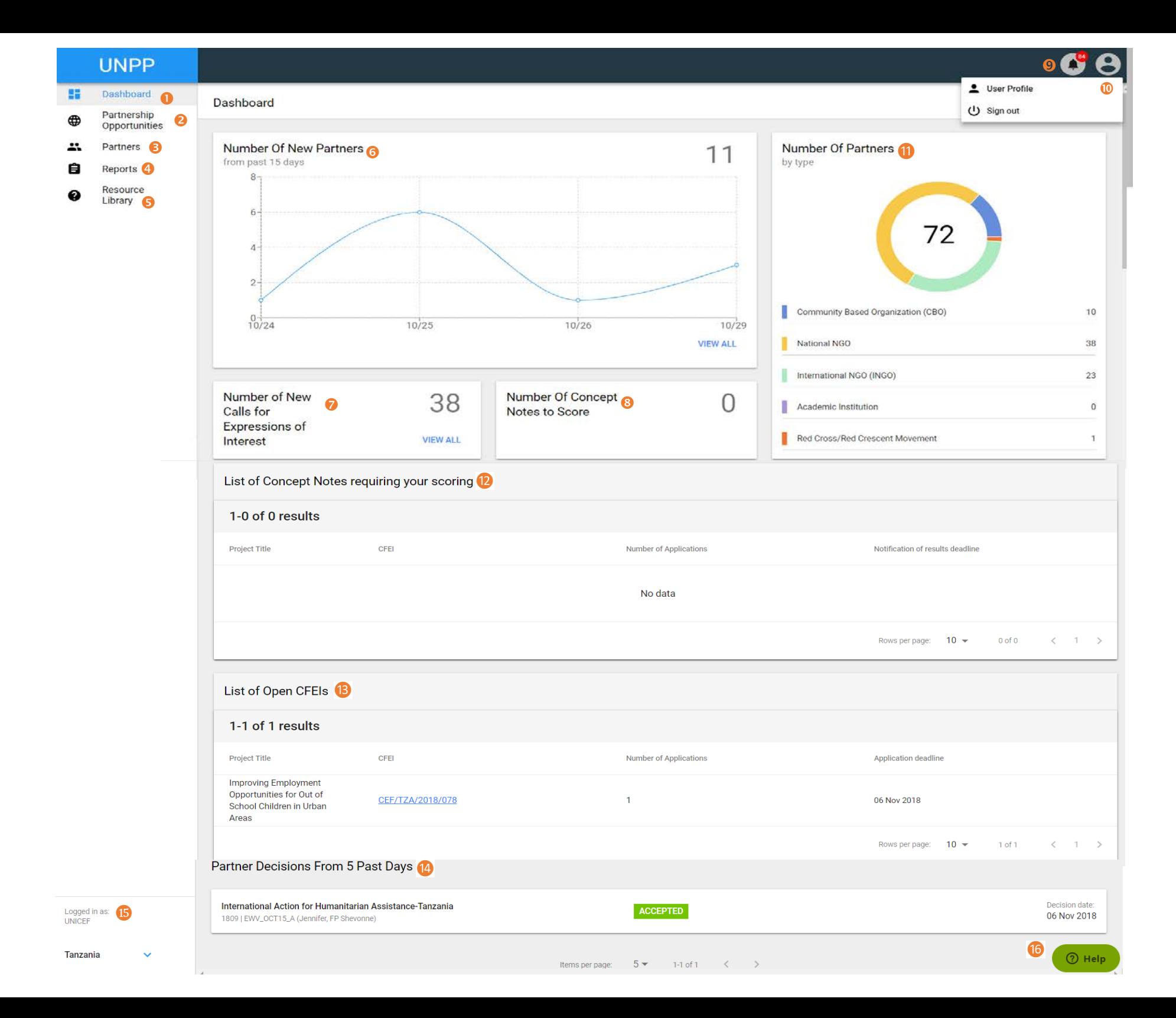